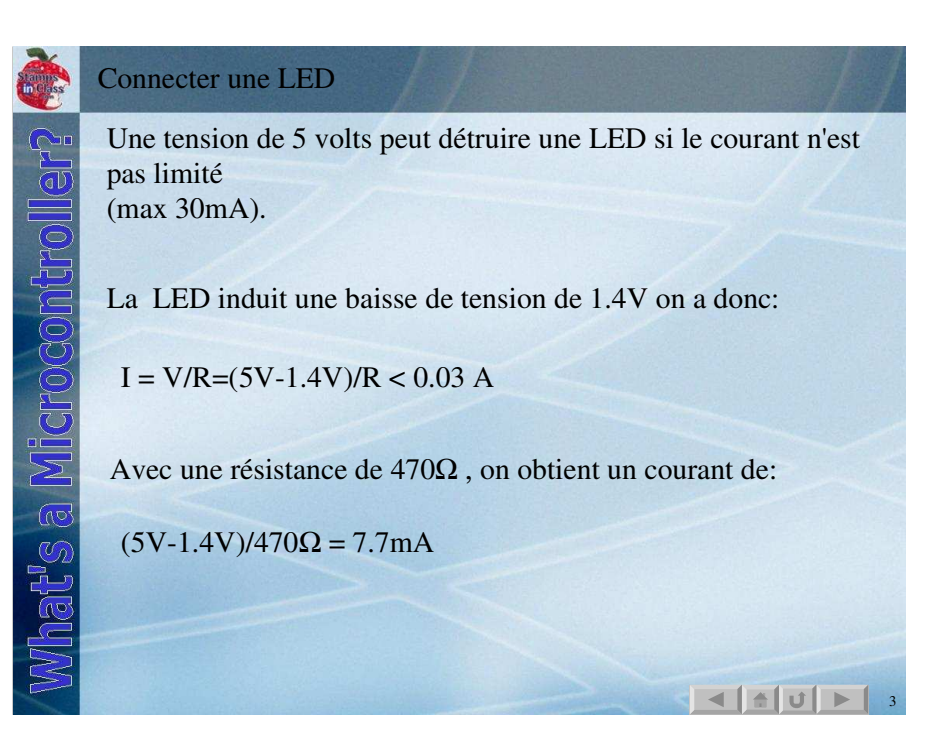

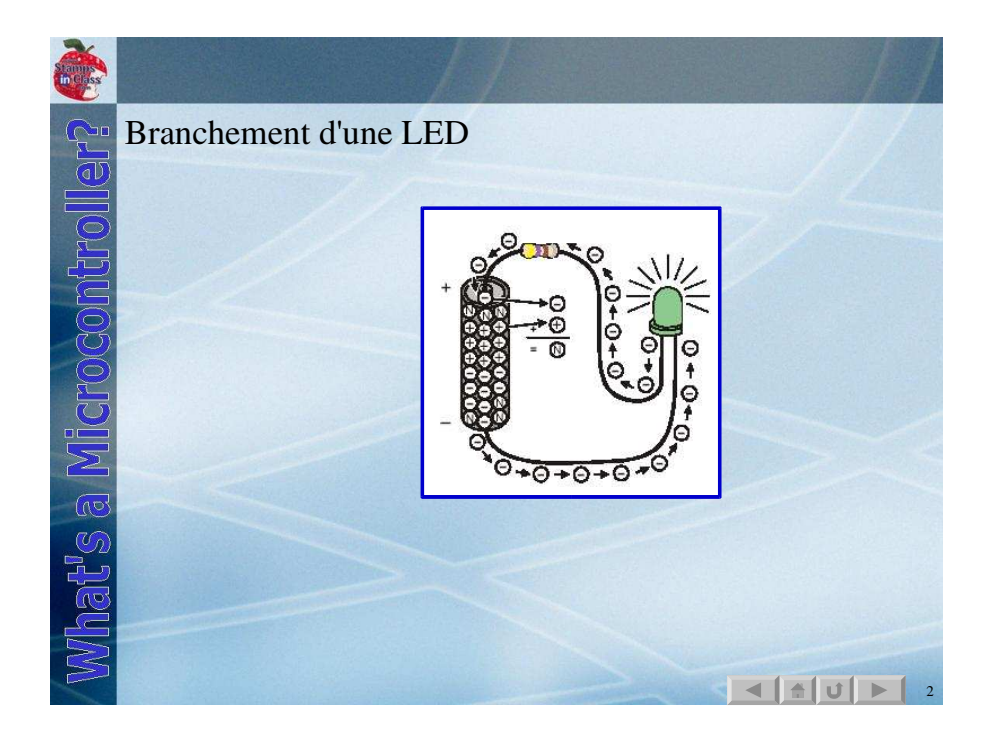

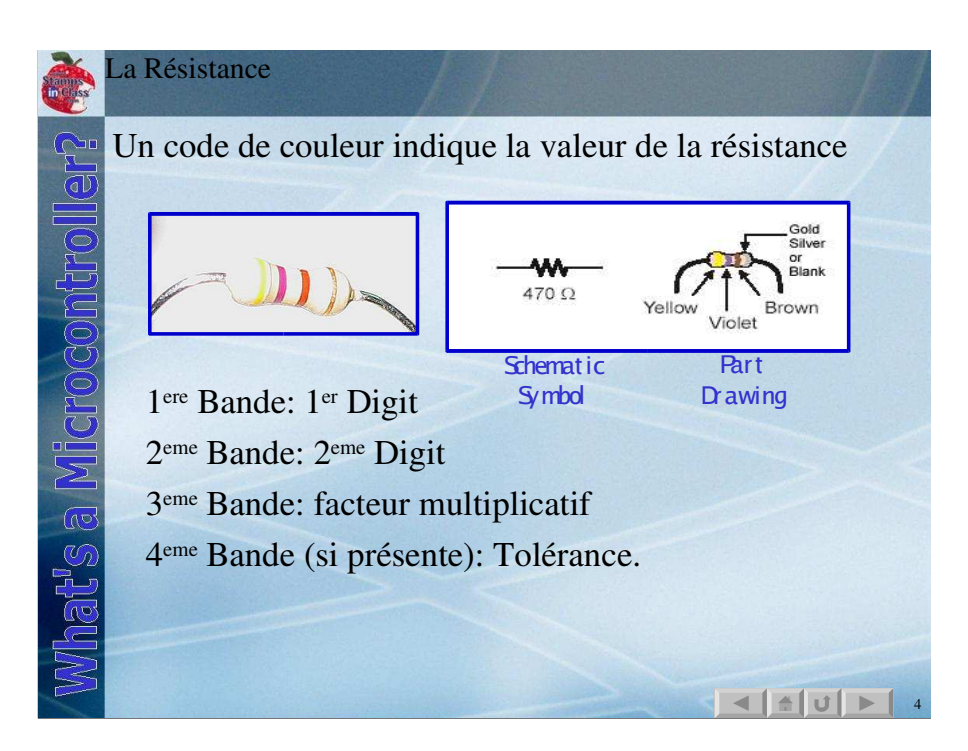

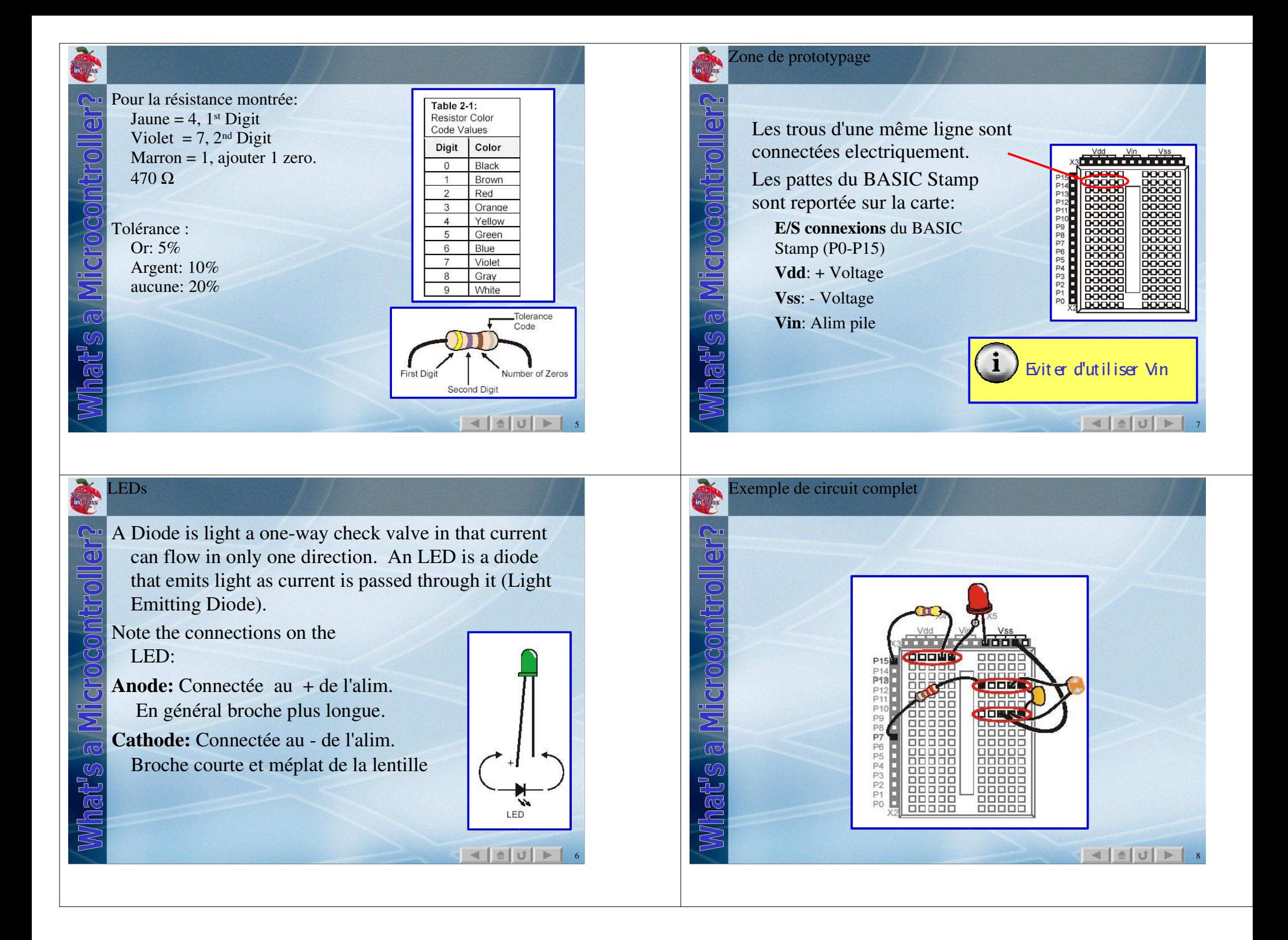

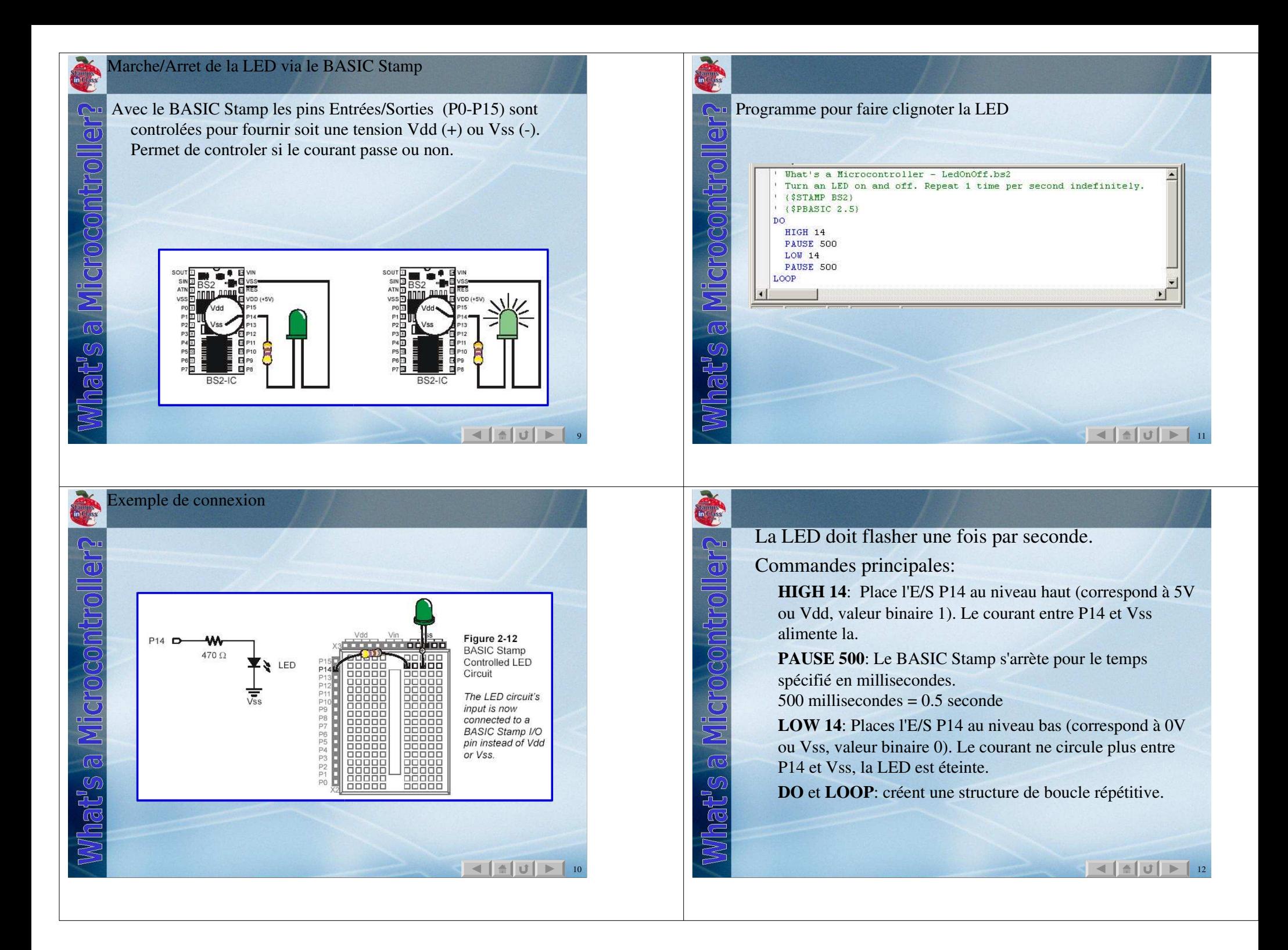

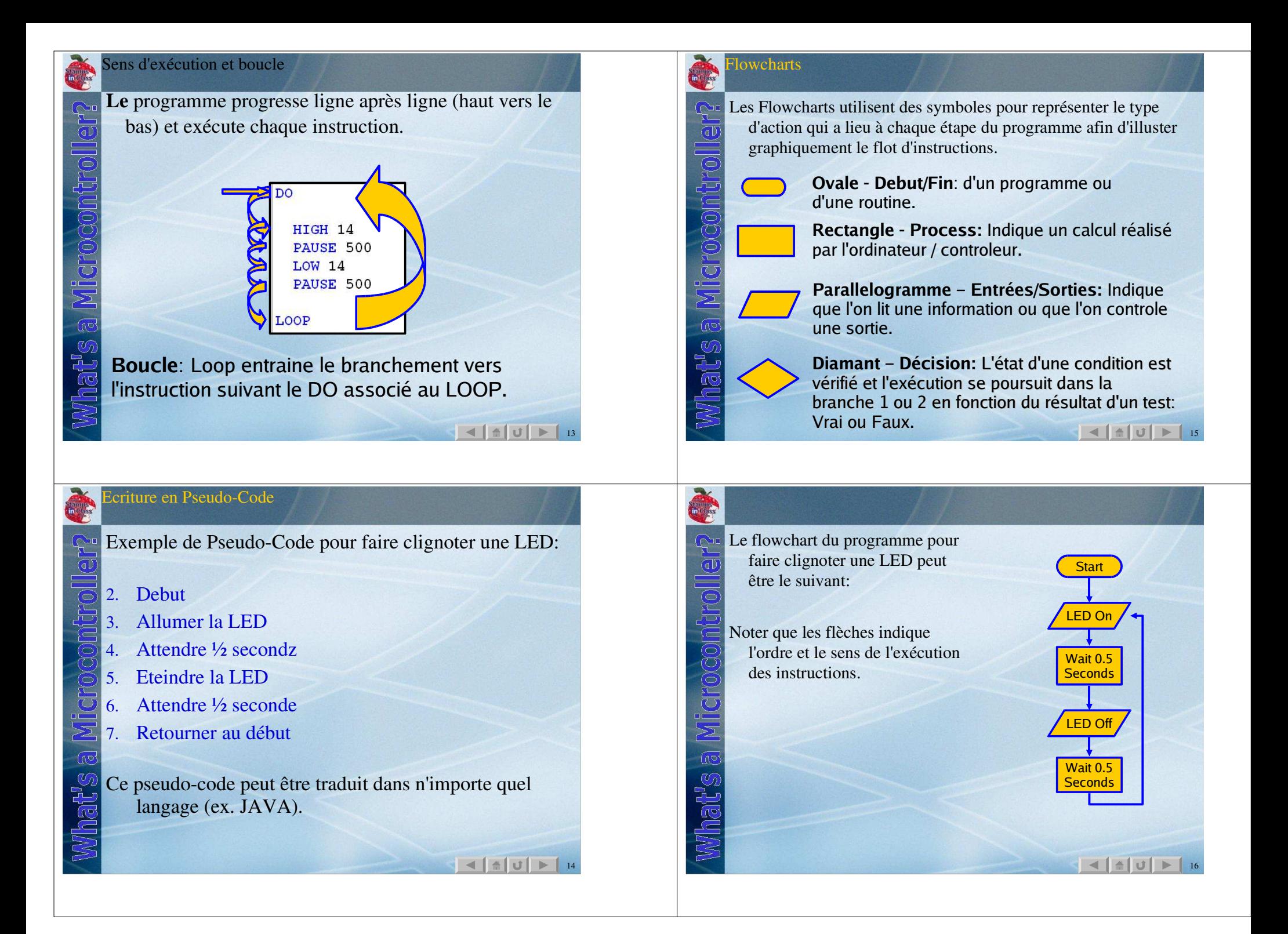

#### TP à réaliser :

## Faire clignoter une LED sur votre robot

Maintenant que la LED clignote, testez les points suivants : Déconnecter le cable série du BASIC Stamp. Que se passe <sup>t</sup>'il? Pourquoi? Où est le programme?

 Eteigner le basic stamp et compter jusqu'à 10. Rallumez le. Que se passe <sup>t</sup>'il ? Pourquoi?

 Que se passe <sup>t</sup>'il si l'argument de PAUSE est changé (tester différentes valeurs)

 Que se passe <sup>t</sup>'il si les mots réservés DO et LOOP sont mis en commentaires (mettre une apostrophes juste avant eux)?

17

### Utiliser une boucle DO-LOOP WHILE

Stampes

 $\mathbb{C}$  $\overline{d}$ 

畐

Une autre manière d'écrire le code est d'utiliser une boucle DO-LOOP WHILE . La boucle continuera de s'eécuter tant que le counter<=10 est vrai. Il <sup>s</sup>'agit d'une **boucle conditionnelle**.

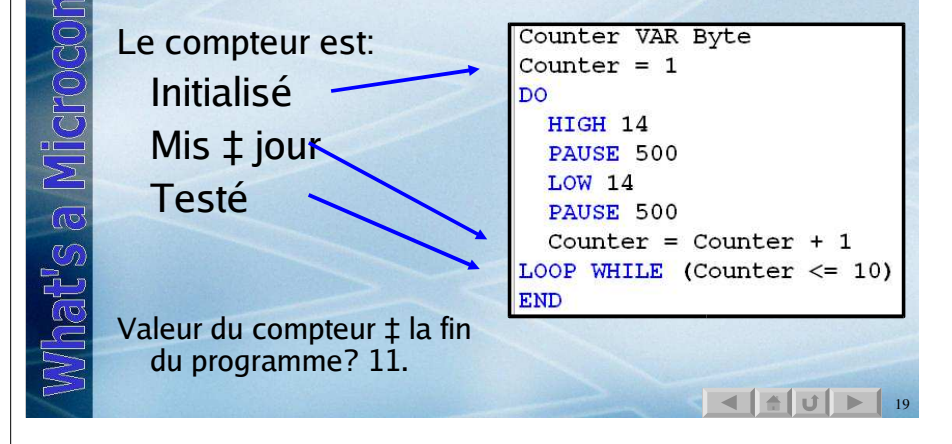

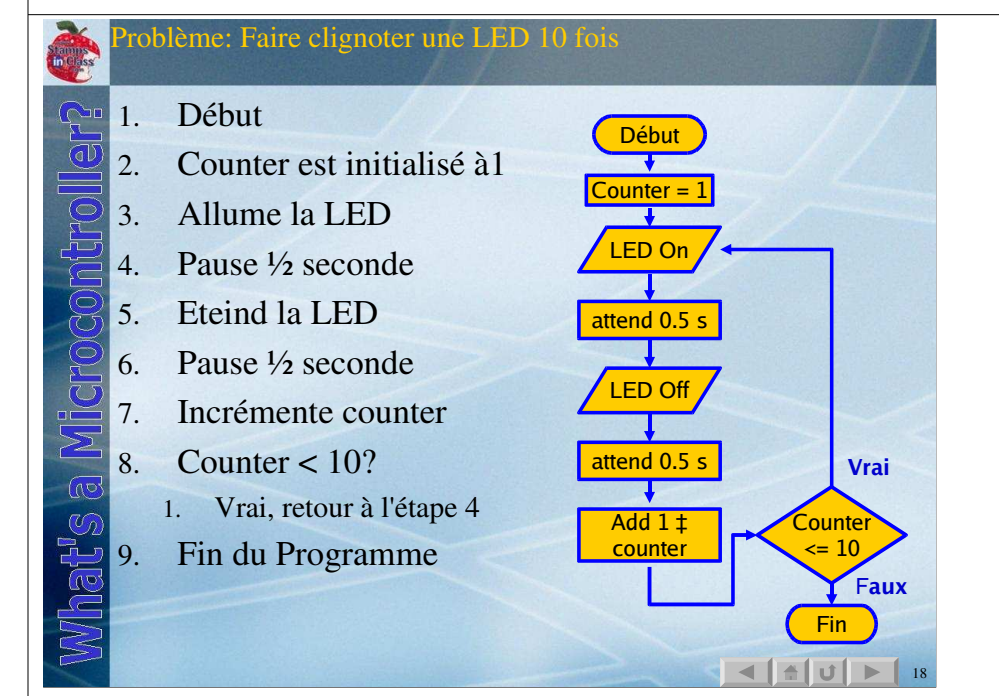

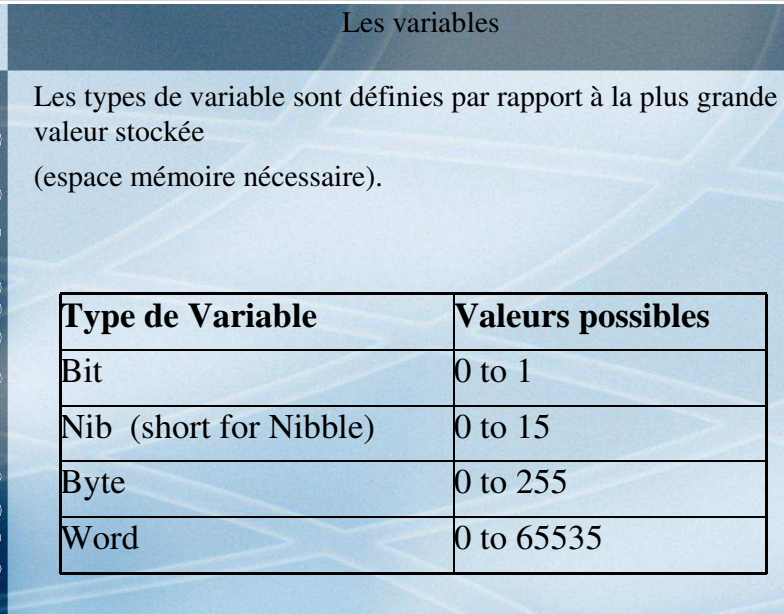

20

### Utilisation d'une boucle FOR-NEXT

 $\overline{d}$ 

Maata sa Micrococom

Une boucle FOR-NEXT est une simple structure permettant de compter entre 2 valeurs. L'instruction NEXT renvoie au début de la boucle tant que la valeur finale <sup>n</sup>'a pas été atteinte.

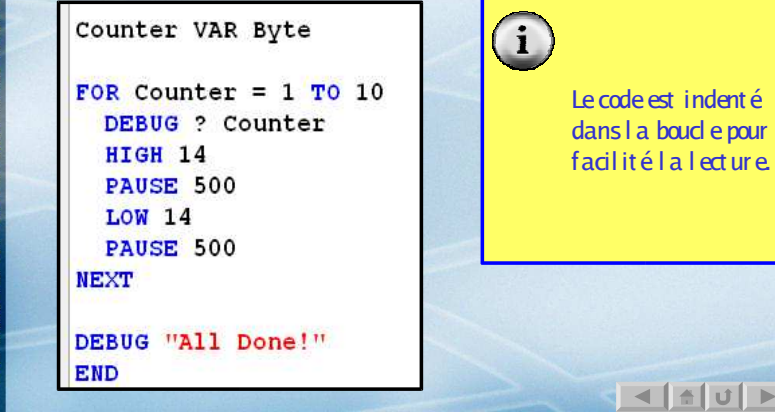

21

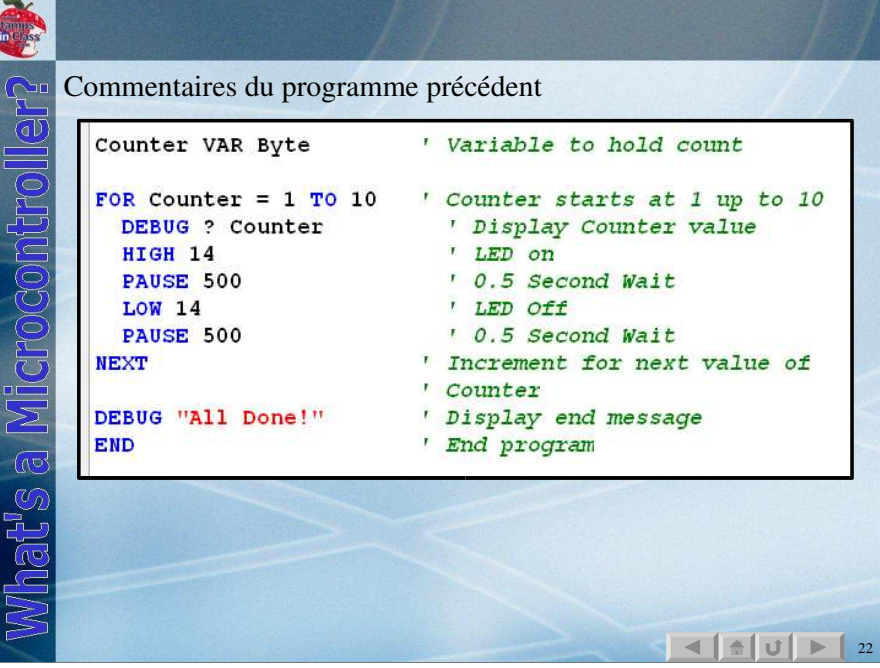

# Variables Les variables permettent de nommer des positions dans la  $\mathbb{C}$ mémoire RAM (stocker une donnée). Le format général pour définir une variable est: **Nom \_ variable VAR Type** Le nom sélectionné doit être preprésentatif du contenu de la variable. Les limitations sur les noms sont les suivantes: 3. Ne pas utiliser de mots réservés du PBASIC tels que END ou LOOP.4. Pas d'espace dans les noms. 5. Ne doit pas commencer par un chiffre (mais peu<sup>t</sup> les utiliser). 6. Ne doit pas faire plus de 33 caracteres. Par convention, les variables commencent par une majuscule pour la 1ere lettre de chaque nom, ex: **MaValeur, ValeurIn, Moteur\_Gauche**

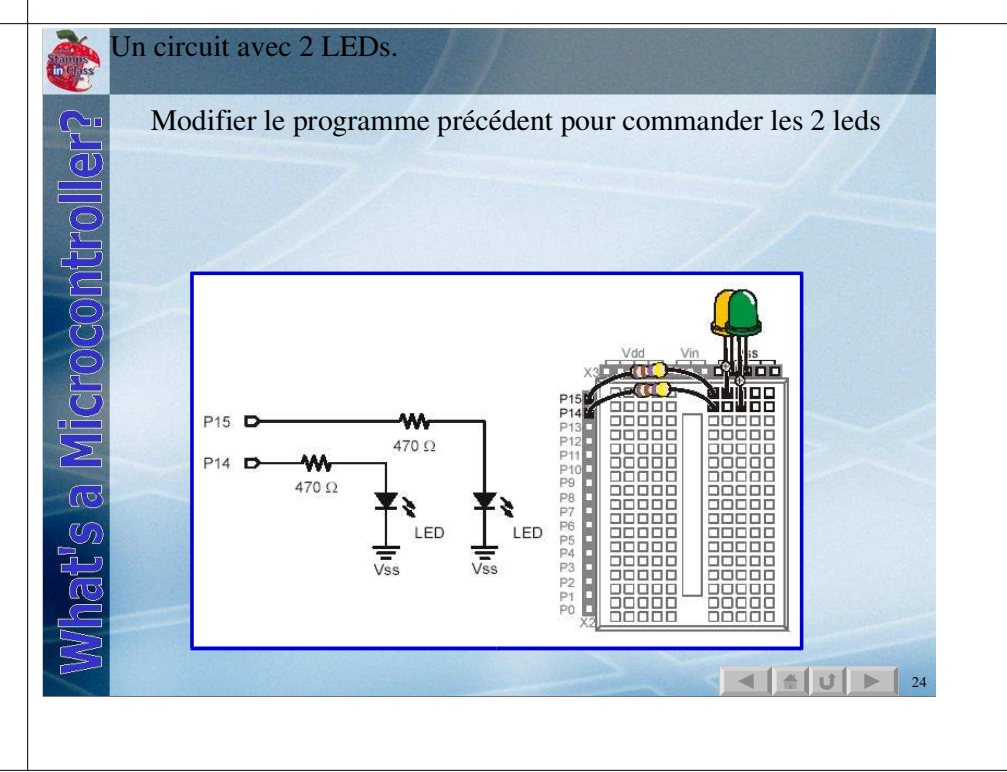

23